#### Introduzione

### Automation-Boards SRL

 $\bullet$  Una breve esposizione dei nostri progetti

#### **Automazione Industriale - SCADA**

- · Titolo: Controllo Rivoluzionario: Implementazione di un Sistema SCADA
- Descrizione: In questo progetto innovativo, abbiamo implementato con successo un sistema **SCADA («Supervisory Control and Data** Acquisition») per potenziare il controllo remoto continuo dei (PLC) dell'impianto. Questa soluzione innovativa segna un significativo passo avanti nel miglioramento dell'efficienza operativa e delle capacità di controllo.
- Tecnologia: SCADA

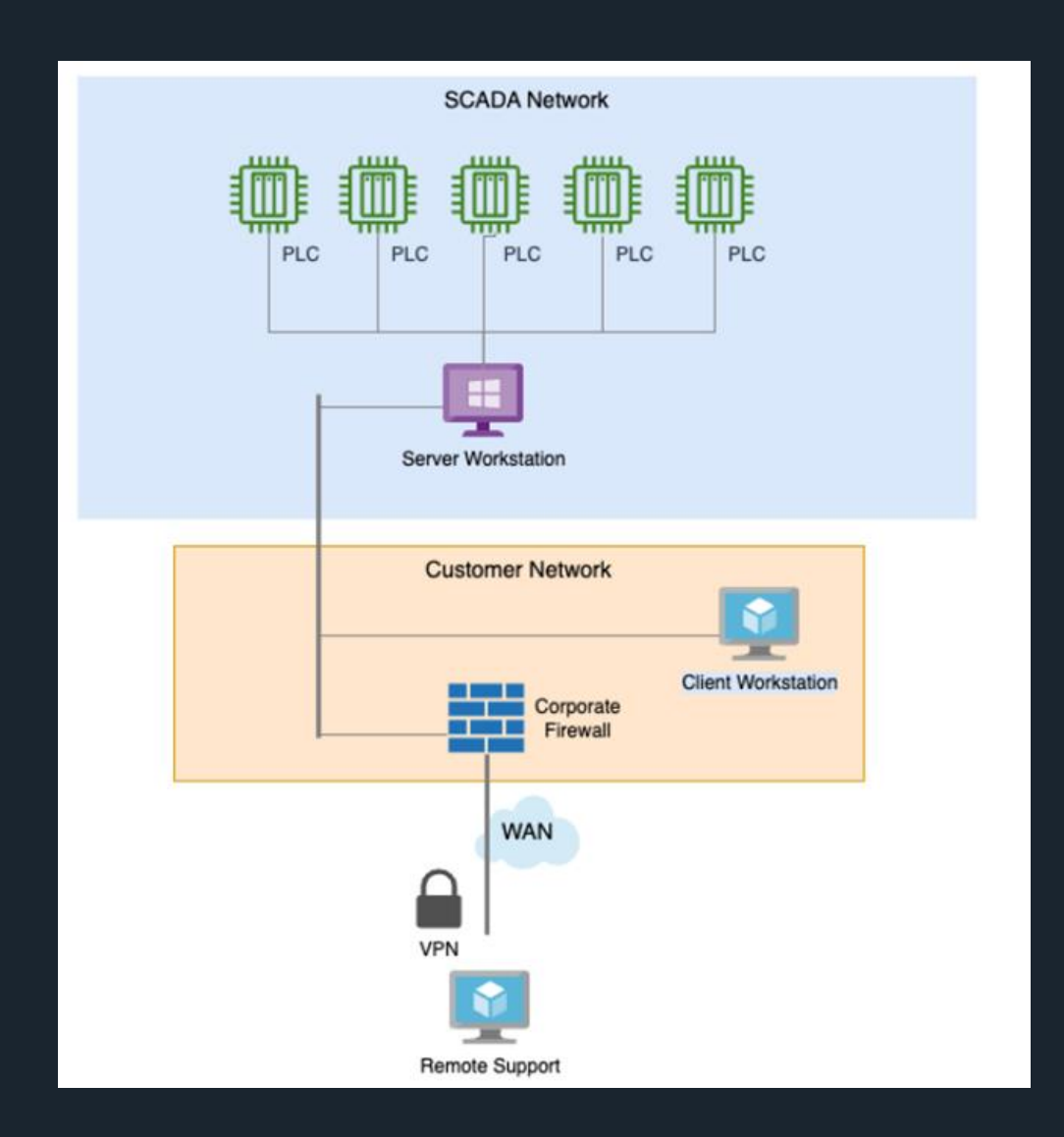

#### **Automazione Industriale Linea di Produzione Lana di vetro**

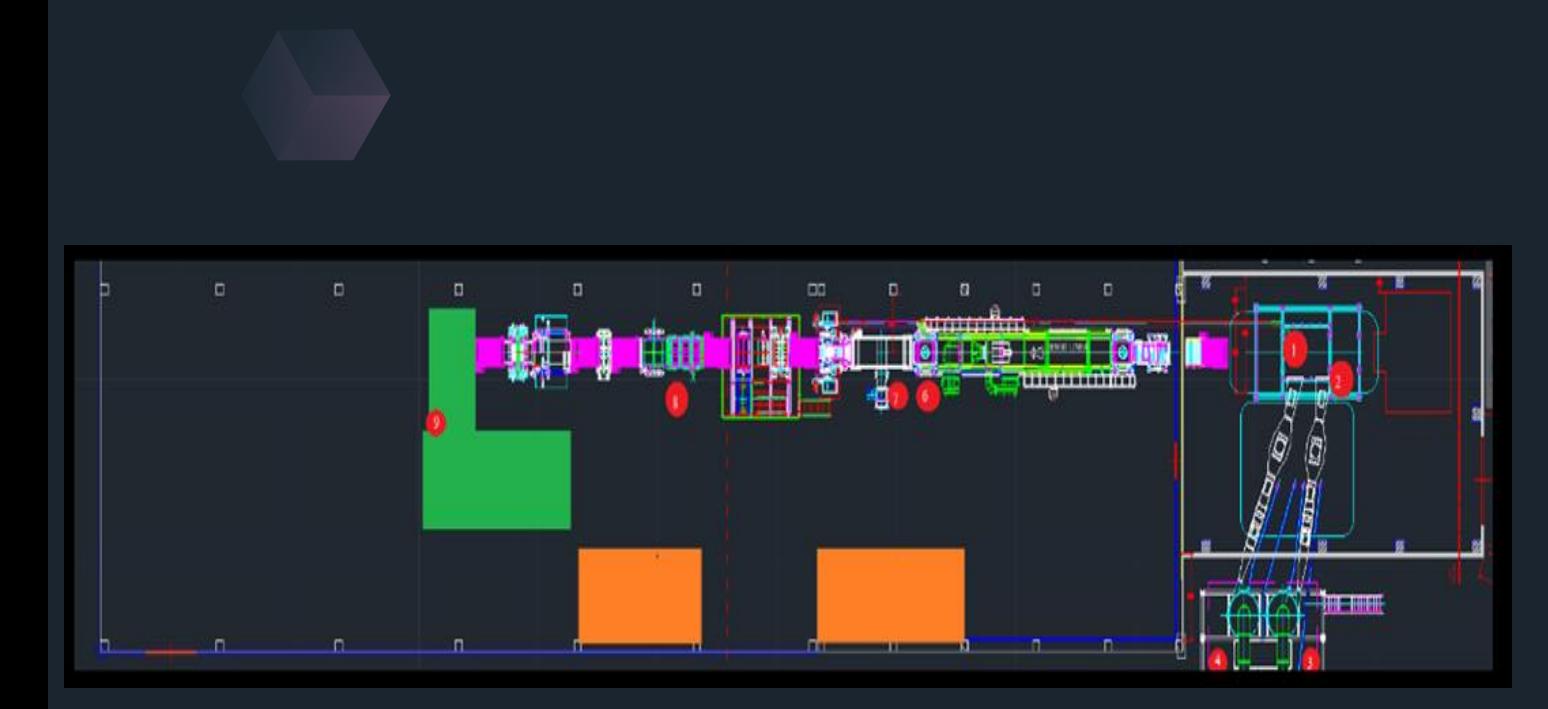

- · Titolo: Sito di produzione Lana di vetro innovativo
- Descrizione: In questo importante  $\bullet$ progetto, il nostro team si è occupato della totale progettazione elettrica comprendente sia i sistemi di media che di bassa tensione, nonché i componenti elettronici e la programmazione del PLC per una linea di produzione di lana di vetro all'avanguardia.
- Technologia: PLC S7 TiaPortal

#### Soluzioni Firmware (Esempio 1)

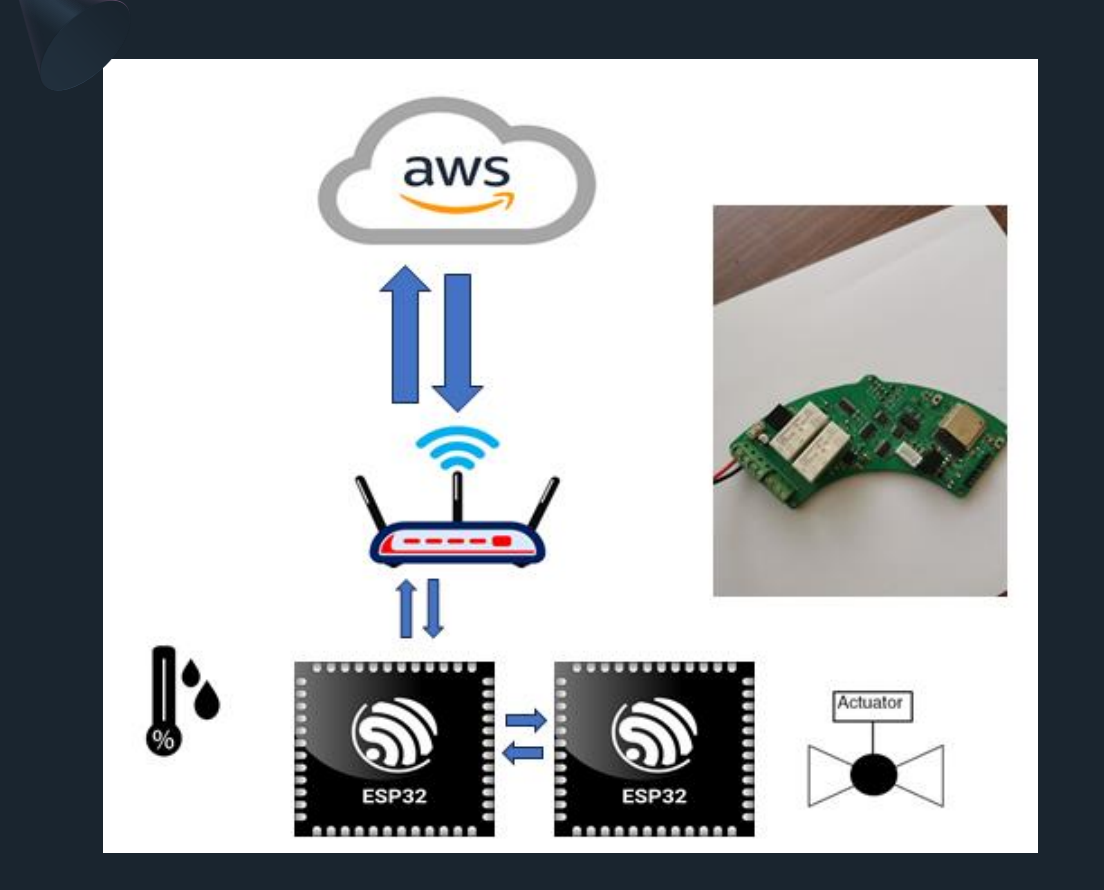

- · Titolo: Rivoluzionare la gestione della qualità dell'aria: l'analizzatore ambientale intelligente IoT
- Descrizione: Intraprendi un viaggio di intelligenza ambientale con il nostro progetto IoT basato su un intelligente analizzatore della qualità dell'aria. ESP32#1 si occupa di monitorare la qualità dell'aria attraverso una rete di sensori che misurano temperatura, umidità, CO2 e altre grandezze fisiche. Questi dati vengono trasmessi senza problemi ad un Amazon Web Services (AWS), dove un sofisticato algoritmo analizza e prende decisioni informate. Queste decisioni vengono quindi ritrasmesse a ESP32#1, che a sua volta indirizza i comandi a ESP32#2. Lo scopo di ESP32#2 è controllare attivamente gli attuatori, garantendo la purificazione proattiva dell'aria ambientale.
- Piattaforma: ESP32 Tecnologia: Amazon AWS, WIFI, TCP/IP, MOTT

#### Soluzioni Firmware (Esempio 1)

Titolo: Connettività di nuova generazione: Comunicazione IOT attraverso la linea elettrica nazionale (220 VAC)

- Descrizione: Tuffati nel futuro della connettività con il nostro progetto «IoT Power Line Communication». Assisti alla creazione di una rete di schede, meticolosamente gestita da un microcontrollore STM32. Queste schede consentono una comunicazione continua tramite la 220 VAC, sfruttando ricevitori e trasmettitori in modulazione di frequenza. La tecnologia si avvale di un «COORDINATOR» (MASTER), che funge da proprietario della rete, e dispositivi che vantano indirizzi univoci, connessi all'interno della stessa rete («DEVICES») (SLAVE).
- Piattaforma: STM32, ST8500 Tecnologia: PLC, UDP, TCP/IP

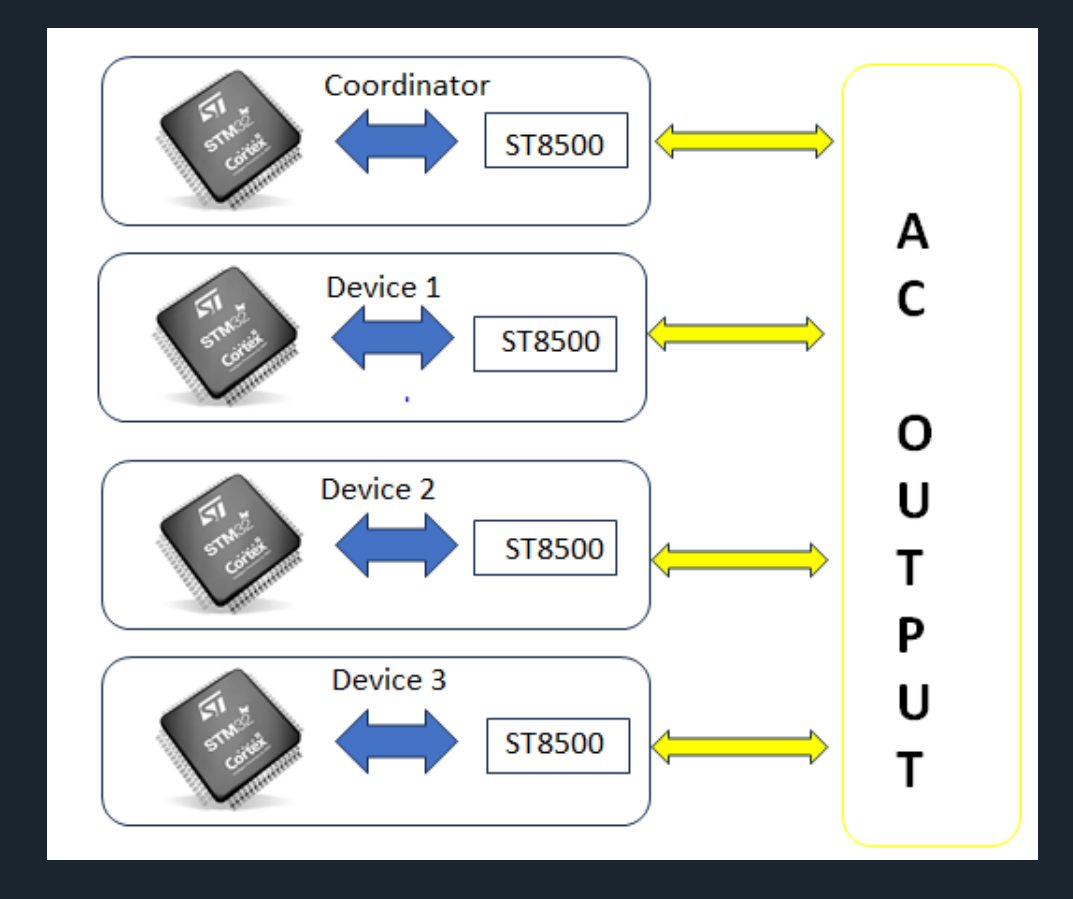

## Soluzioni Firmware (Esempio 3)

Titolo: Avvolgimento di precisione con la nostra bobinatrice: Sistema di controllo basato su STM32

Descrizione: Sperimenta la precisione in ogni  $\bullet$ avvolgimento tramite la nostra bobinatrice. Abbiamo strategicamente selezionato una scheda basata su STM32 per interfacciarsi con una vecchia macchina dedicata alla realizzazione degli avvolgimenti dei motori elettrici. La missione dell'STM32 era duplice: contare con precisione il numero di spire (fault rate: 0%) e pilotare azionamenti le uscite, con lo scopo di creare gruppi di spire programmabili attraverso un display intuitivo. Il conteggio totale di gruppi e spire avviene in tempo reale tramite un display LCD connesso al sistema.

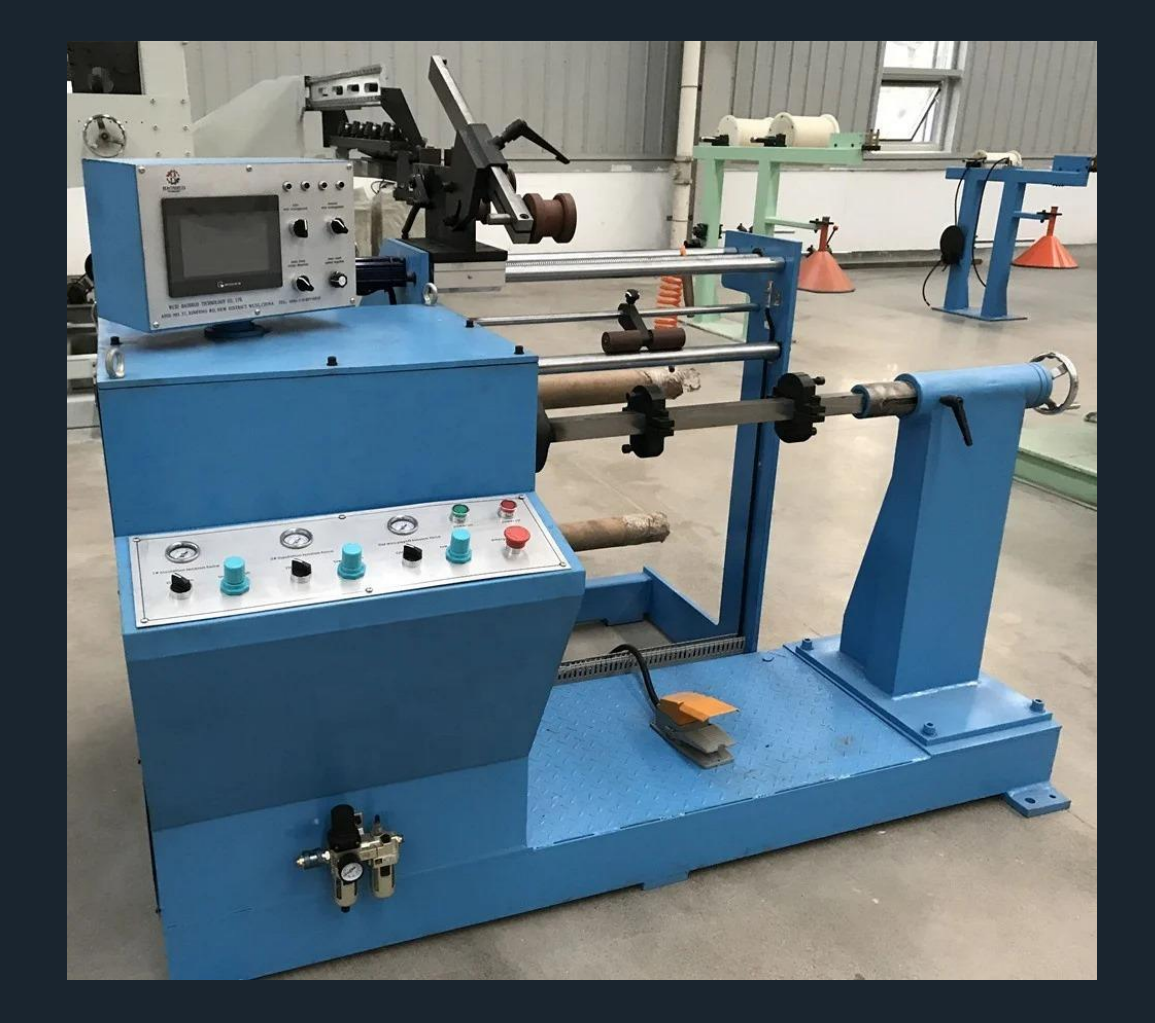

Piattaforma: STM32

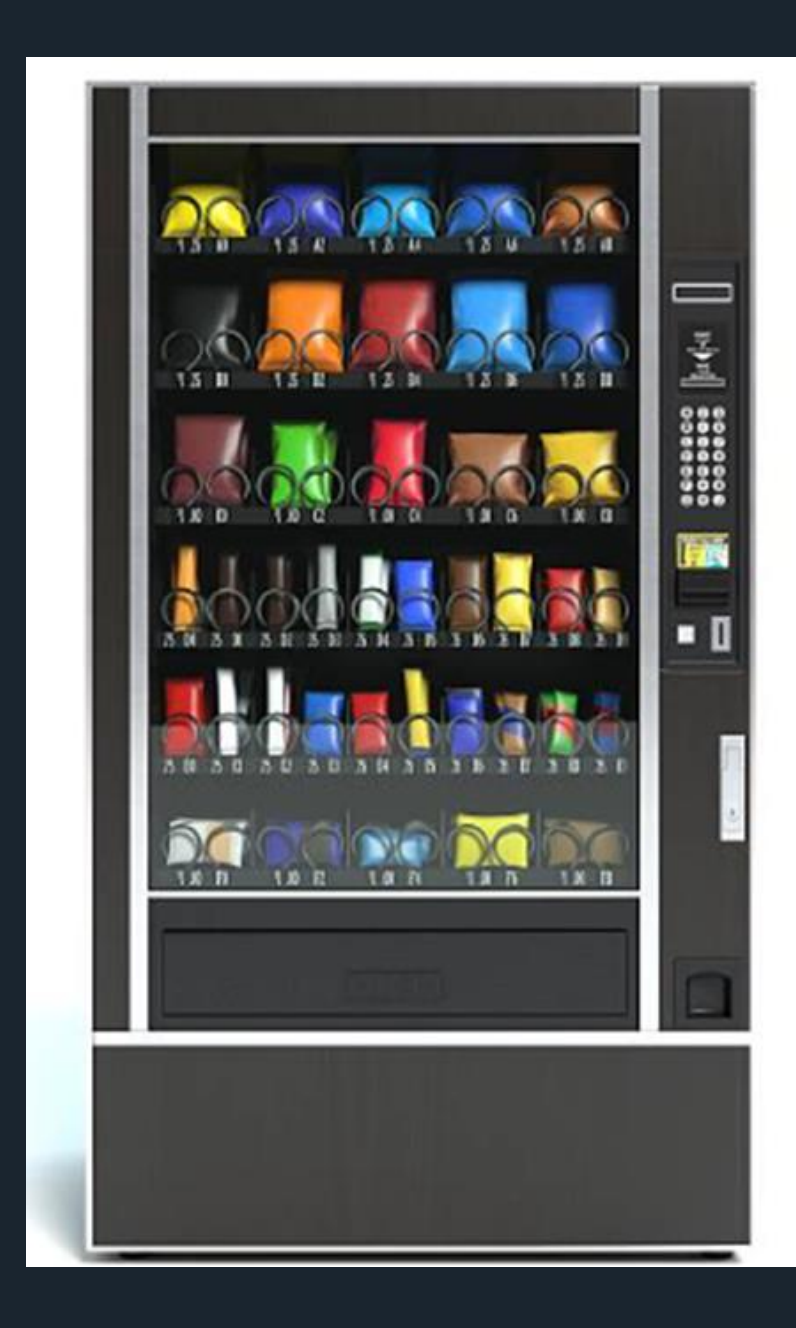

#### Soluzioni Firmware (Esempio 4)

Titolo: Distributore automatico intelligente: sistema di controllo basato su STM32

- Descrizione: Parti con noi per un viaggio nel vending intelligente! Abbiamo selezionato con cura una scheda basata su STM32 per controllare un distributore alimentare automatico. L'STM32 si interfaccia con un cambiamonete, acquisendo in modo efficiente denaro dagli utenti. Non solo limitato alla gestione della valuta, STM32 consente anche agli operatori di fissare i prezzi per ciascun articolo. Con precisione, aziona i motori per consegnare all'utente il prodotto scelto, ridefinendo l'esperienza di vendita.
- Piattaforma: STM32  $\bullet$ Tecnologia: Protocollo Executive

# Soluzioni Firmware (Esempio 5)

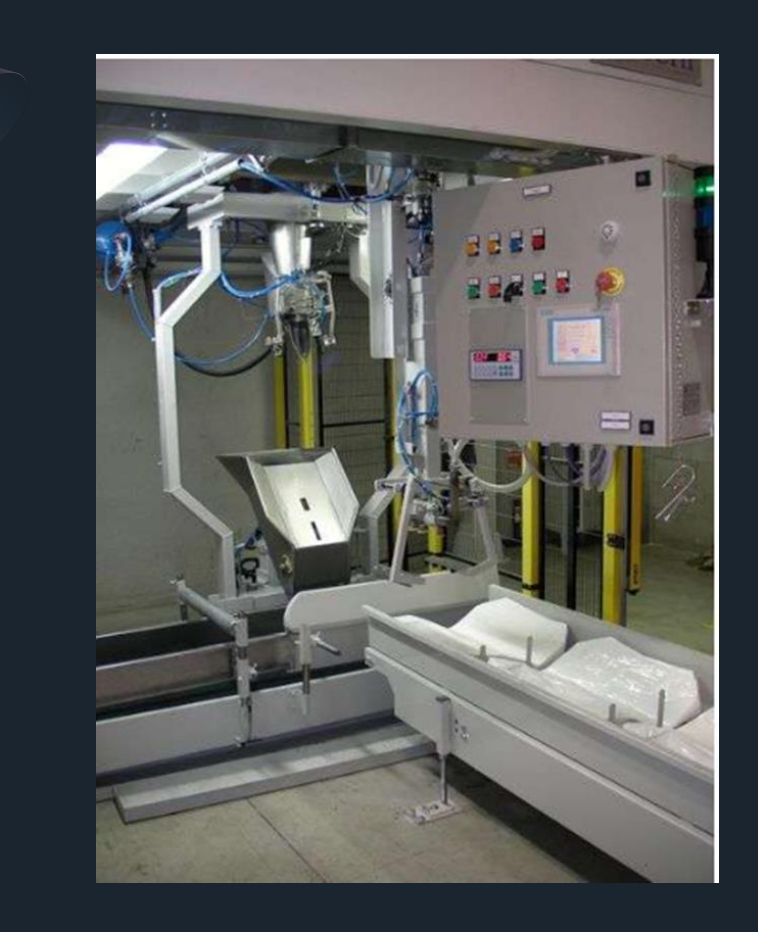

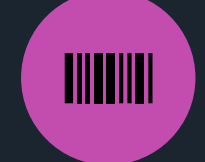

Titolo: **Impacchettamento di precisione di calce raffinata**

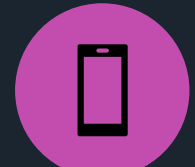

Piattaforma: STM32

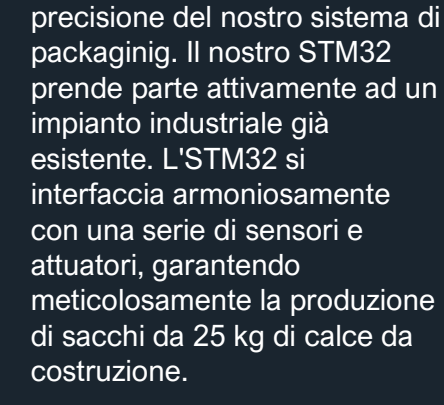

Â

Descrizione: Osserva la

Questo progetto testimonia l'intersezione tra innovazione ed efficienza nelle soluzioni di insaccamento automatizzate.

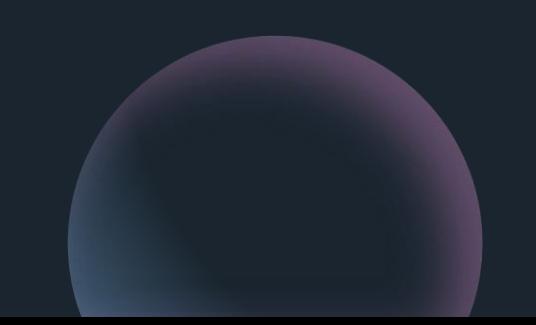

#### **Soluzioni Firmware (Esempio 6)**

Titolo: Integrazione di un display TFT RGB in ambito automotive

- Descrizione: Immergiti nell'innovazione automobilistica con il nostro progetto. Una scheda basata su STM32, accuratamente scelta, è al centro dell'attenzione, pilotando un display di tipo RGB(565). Il display riceve i dati da visualizzare tramite CAN-BUS, offrendo un'esperienza visivamente coinvolgente. L'integrazione delle tecnologie LTDC (LCD TFT Display Controller) e CAN garantisce non solo immagini colorate ma anche sincronizzazione dei dati in tempo reale, rendendo questo progetto un simbolo della tecnologia all'avanguardia nei display automobilistici.
- Piattaforma: STM32 Tecnologia: LTDC, CAN

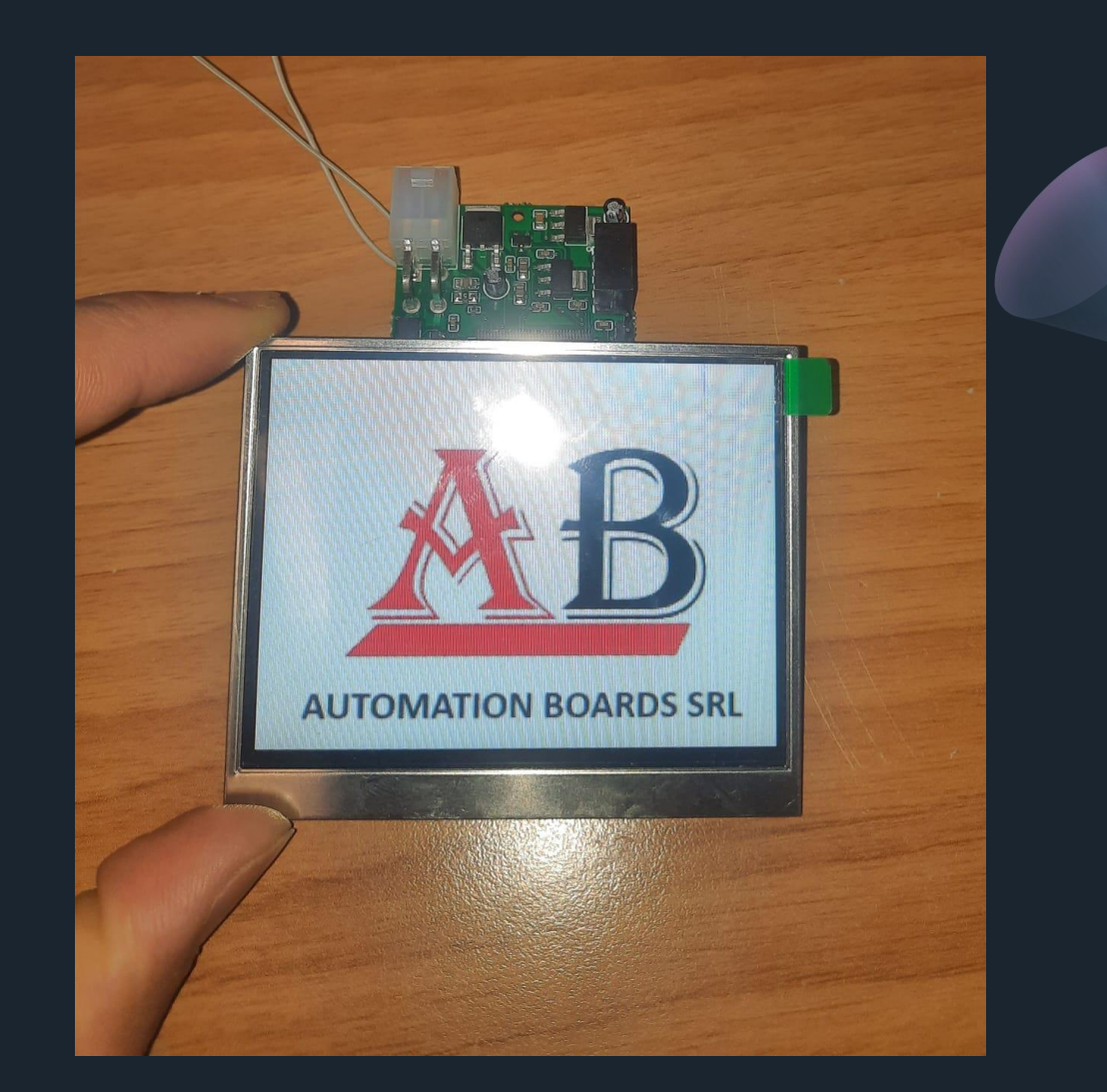

#### **Soluzioni Firmware (Esempio 7)**

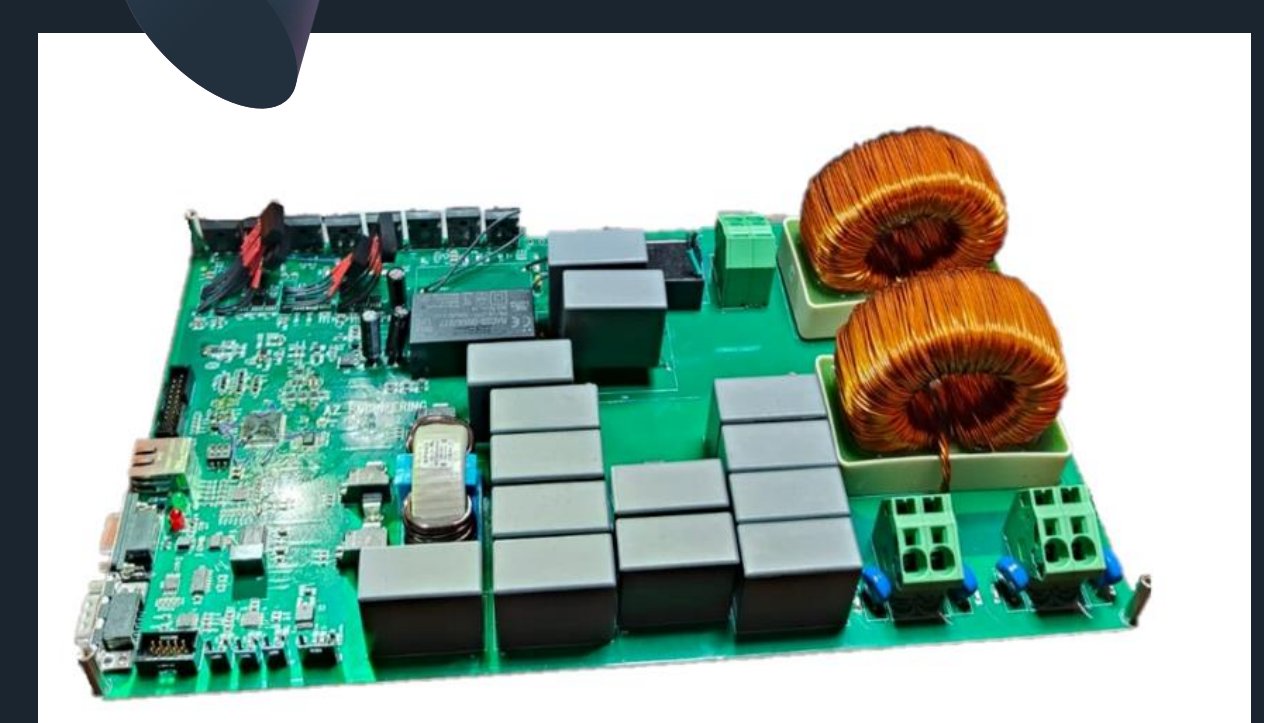

- Titolo: Convertitore di Potenza avanzato con  $\bullet$ protezioni incorporate
- Descrizione: Osserva l'apice della tecnologia di conversione di potenza con il nostro progetto dedicato alla creazione di un convertitore di potenza avanzato con protezioni integrate. Sfruttando le capacità di una piattaforma basata su STM32, questo progetto incorpora una serie di misure protettive. La perfetta integrazione delle tecnologie UART, CAN (Controller Area Network) e ADC (convertitore analogico-digitale) [guidato da un timer sincronizzato e preciso] garantisce non solo un'efficiente conversione di potenza ma anche monitoraggio e salvaguardia in tempo reale. Entra nel futuro dell'elettronica di potenza con la nostra soluzione. Piattaforma: STM32 Tecnologia: UART, CAN, ADC

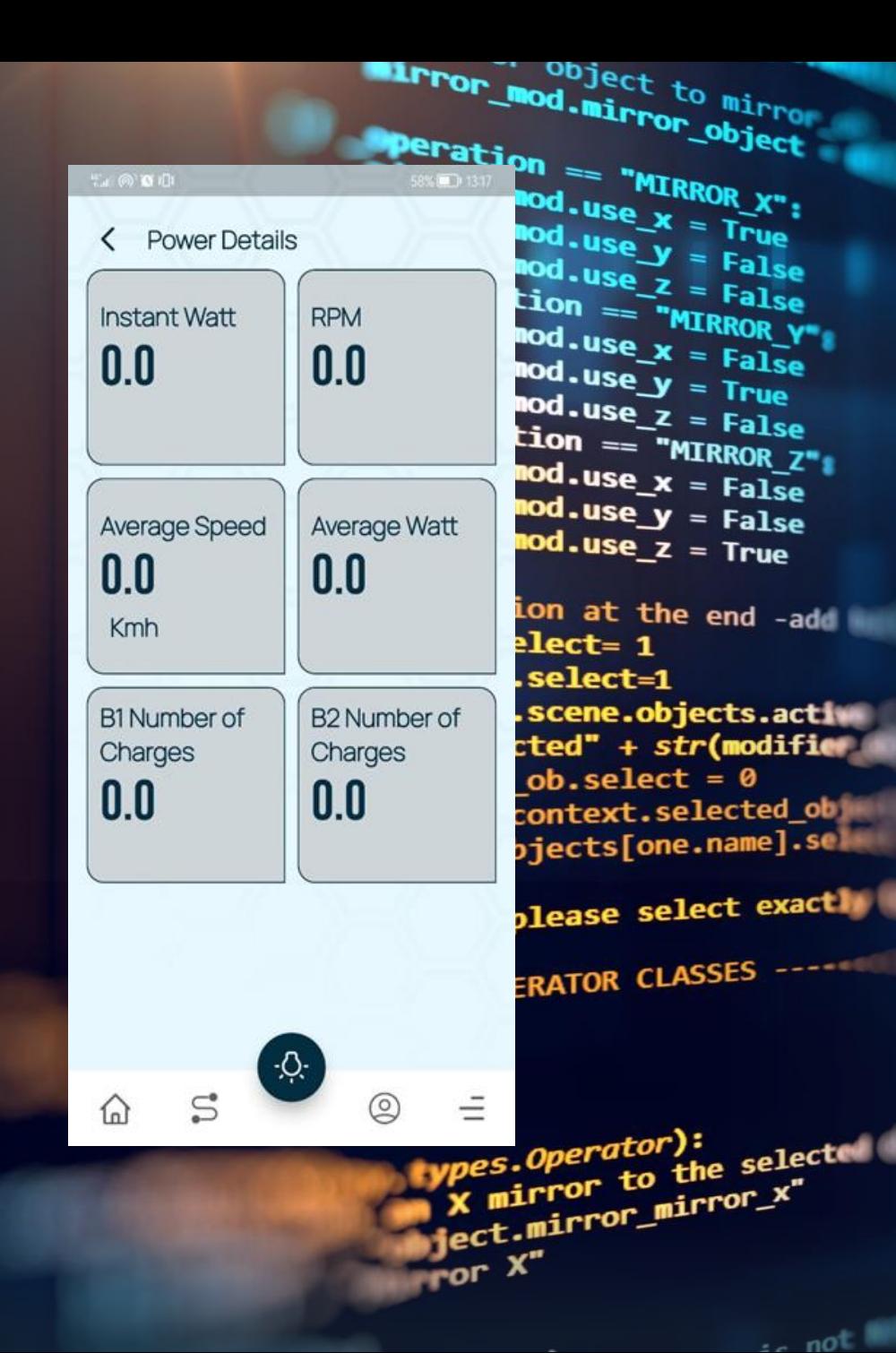

#### **Soluzioni APP (Esempio 1)**

Titolo: Incentiviamo la mobilità elettrica: app di connettività per bici elettriche

Descrizione: Unisciti a noi nel nostro viaggio verso la mobilità elettrica con la nostra App E-Bike. Abbiamo creato un'applicazione compatibile con Android/iOS che si interfaccia perfettamente con una bici elettrica utilizzando il protocollo Bluetooth Low Energy (BLE). Questa applicazione intuitiva non solo collega gli utenti alle loro biciclette elettriche, ma acquisisce anche dati tecnici cruciali, registrandoli facilmente in un file CSV. Migliora la tua esperienza di e-bike con la perfetta sinergia di tecnologia e comodità. Piattaforma: Smartphone Tecnologia: Flutter, BLE

## **Soluzioni APP (Esempio 2)**

Titolo: Connettività perfetta per scooter elettrici:

Descrizione: Entra nel futuro della mobilità elettrica con il nostro progetto di connettività di un motorino elettrico. Abbiamo sviluppato un'applicazione compatibile con Android/iOS di facile utilizzo che si interfaccia perfettamente con uno scooter elettrico tramite il protocollo Bluetooth Low Energy (BLE). Questa app innovativa non solo migliora l'esperienza dell'utente, ma fornisce anche un'esperienza dinamica e interattiva, garantendo una guida fluida e connessa.

Piattaforma: Smartphone

Tecnologia: Flutter, BLE

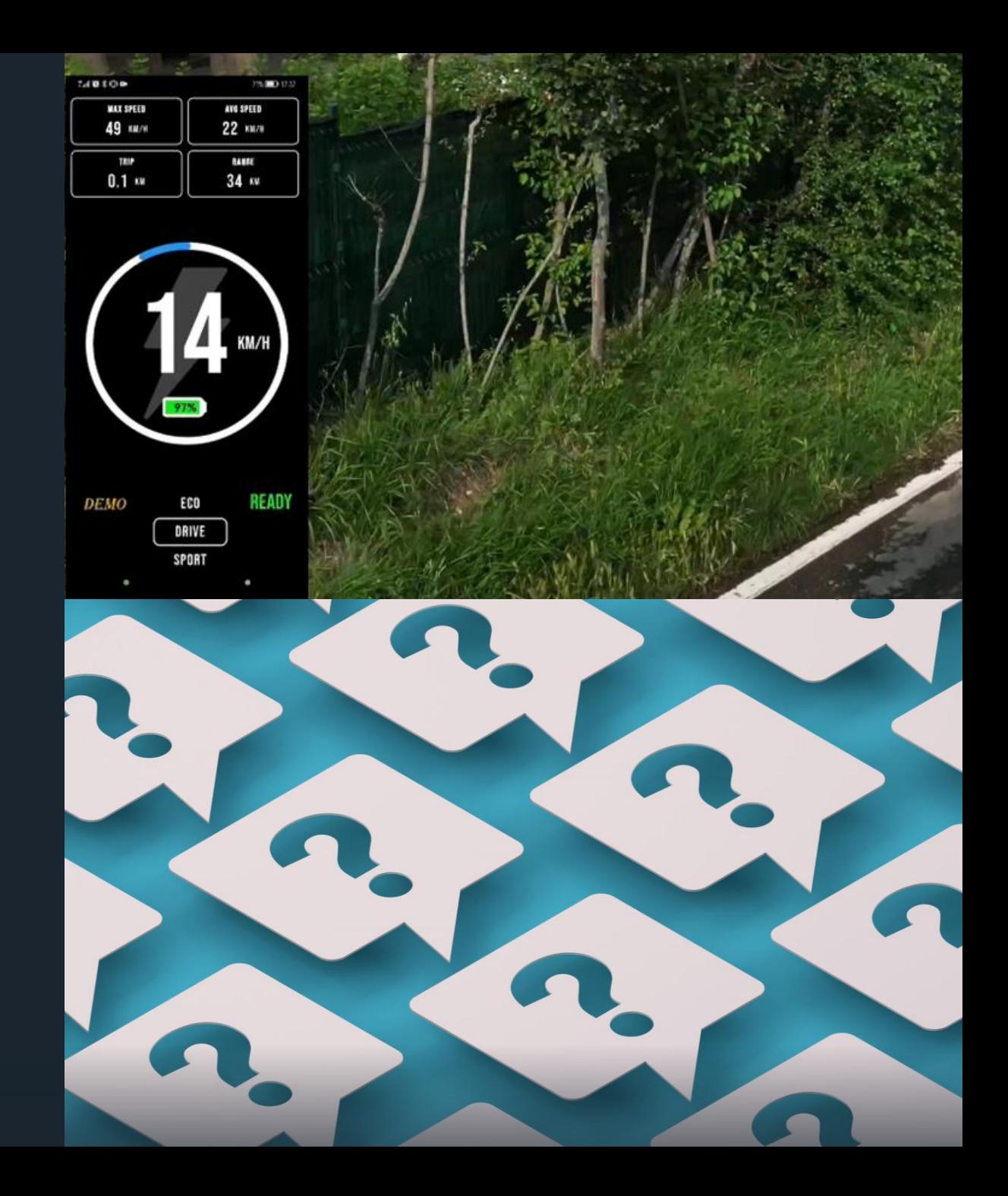

#### **Soluzioni App (Esempio 3)**

Titolo: **Sviluppo ed integrazione di una mobile APP a veicoli esistenti**

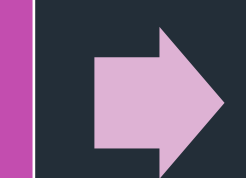

Descrizione: Continuiamo il nostro cammino verso la mobilità elettrica con il nostro progetto «E-Scooter». La nostra applicazione compatibile con Android/iOS si interfaccia perfettamente con scooter elettrici di importanti brand utilizzando il protocollo Bluetooth Low Energy (BLE). Questa app intuitiva non solo migliora il controllo del veicolo, ma garantisce anche un'esperienza di guida dinamica e interattiva. Migliora i tuoi spostamenti con la perfetta fusione di tecnologia e comodità.

Brands: Ducati, Aprilia, Lamborghini, Argento, Jeep

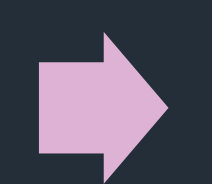

Piattaforma: Smartphone Tecnologia: Flutter, BLE

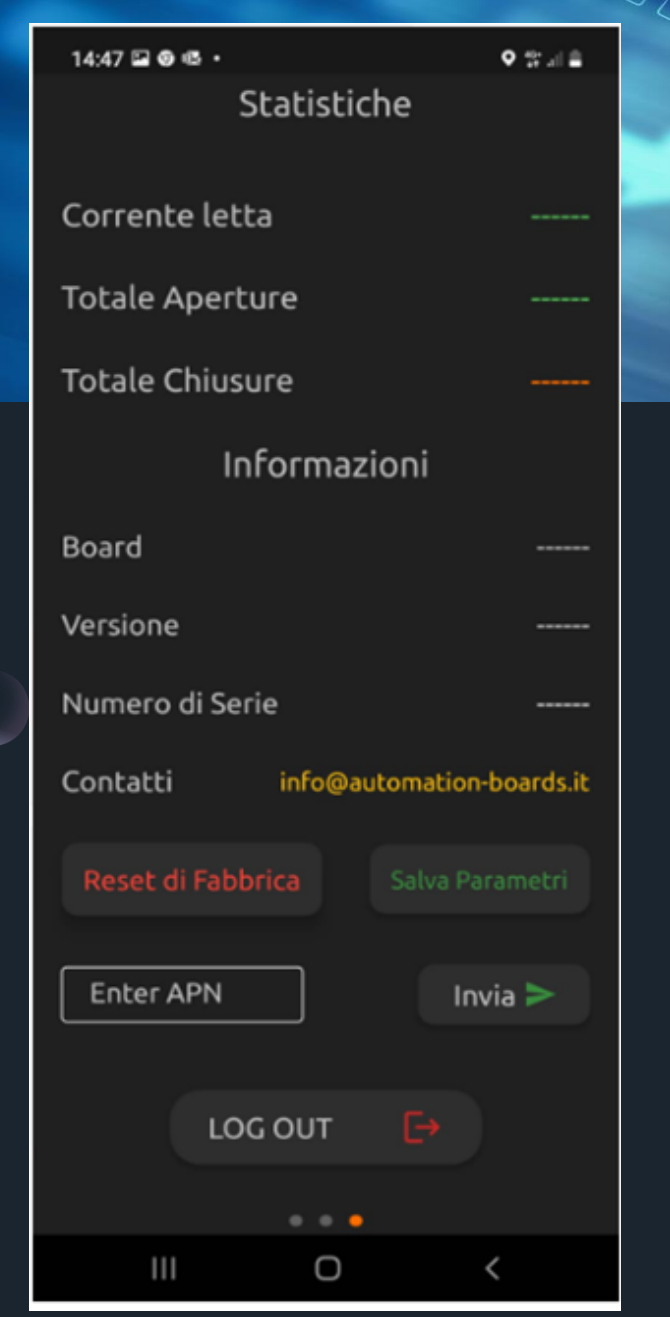

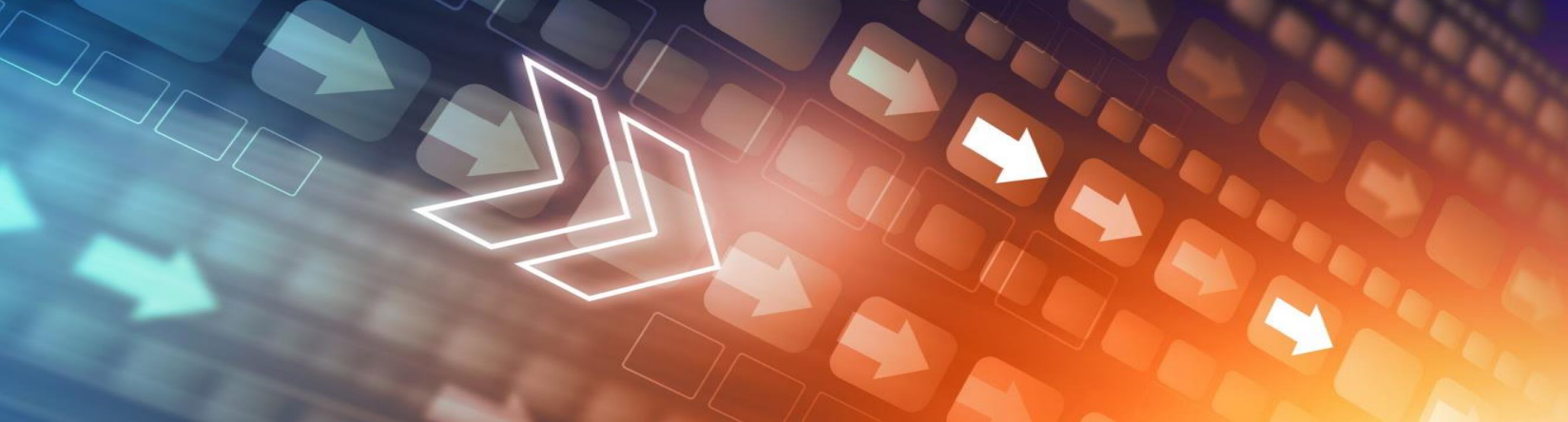

#### **Soluzioni App (Esempio 4)**

#### Title: Controllo cancello a portata di mano

Descrizione: Entra nel futuro del controllo dei cancelli con il nostro  $\bullet$ progetto di controllo remoto. La nostra applicazione compatibile con Android/iOS, realizzata utilizzando la tecnologia Flutter, si connette ed integra perfettamente a un cancello automatico tramite Internet. Con questa app intuitiva, gli utenti possono azionare facilmente il cancello, sia manualmente che in modalità automatica, e controllarne lo stato in caso di eventuali guasti. Aumenta la tua sicurezza e comodità portando il controllo del cancello direttamente sul tuo smartphone. Piattaforma: Smartphone Tecnologia: Flutter, MQTT

## **Soluzioni Desktop (Esempio 1)**

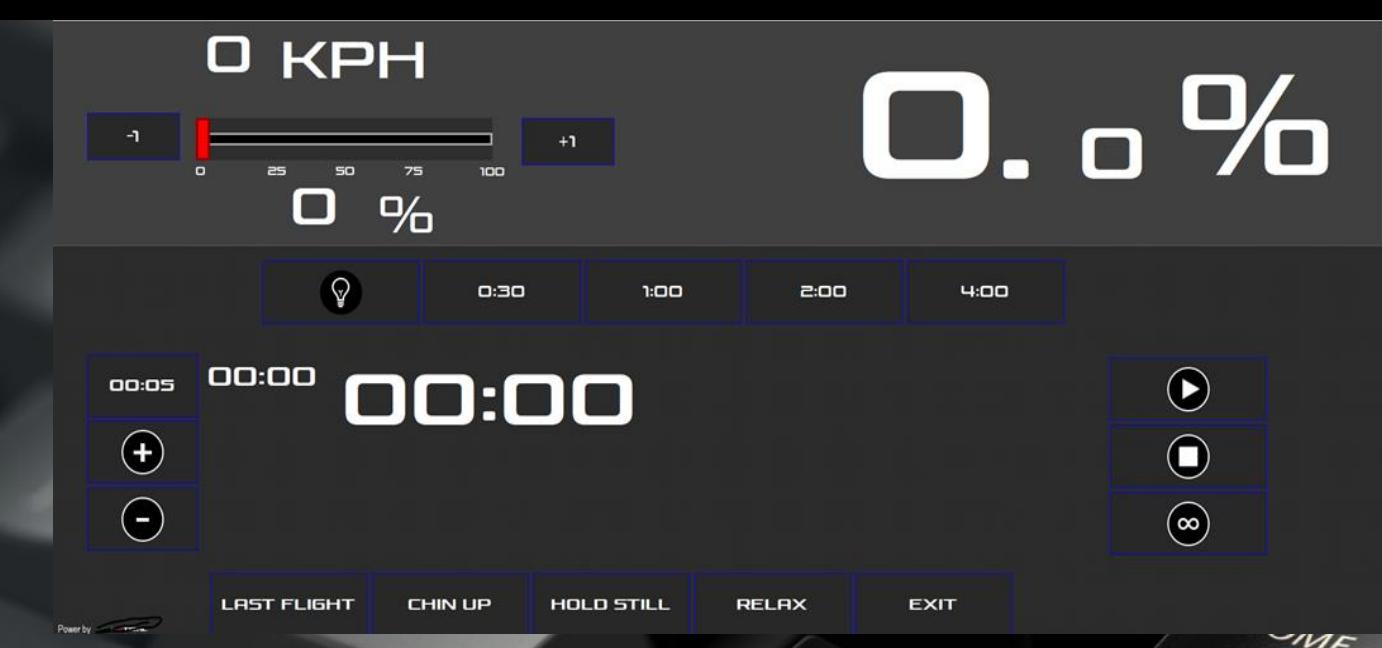

DELETE

- Titolo: **Centro di controllo della tua simulazione di volo**
- Descrizione: Intraprendi un viaggio nell'aviazione virtuale con il nostro Simulatore di volo. Abbiamo realizzato un'interfaccia utente grafica (GUI) che funge da hub di controllo e monitoraggio per un simulatore di sala di volo all'avanguardia. Questa applicazione desktop Windows interagisce perfettamente con un controller logico programmabile (PLC) tramite un cavo Ethernet, garantendo l'acquisizione in tempo reale di tutte le informazioni pertinenti. Prova l'emozione di volare attraverso la perfetta combinazione di tecnologie C# e OPC/UA. Piattaforma: Windows Desktop Tecnologia: C#, OPC/UA

#### **Soluzioni Desktop(Esempio 2)**

- · Titolo: Sintesi sensoriale: emozionati con il nostro feedback tattile
- Descrizione: Lasciati travolgere da un'esperienza sensoriale unica con il nostro progetto di feedback tattile. Abbiamo creato un gioco su Unity che trasforma gli stimoli sonori in sensazioni tattili. Gli utenti possono personalizzare la propria esperienza scegliendo stimoli sonori in formato .wav. Queste sensazioni tattili vengono poi trasmesse all'utente attraverso un joystick, creando una fusione multisensoriale di suono e tatto. Porta la tua esperienza di gioco a una nuova dimensione con questa applicazione desktop di simulazione. Piattaforma: Windows Desktop Tecnologia: Unity

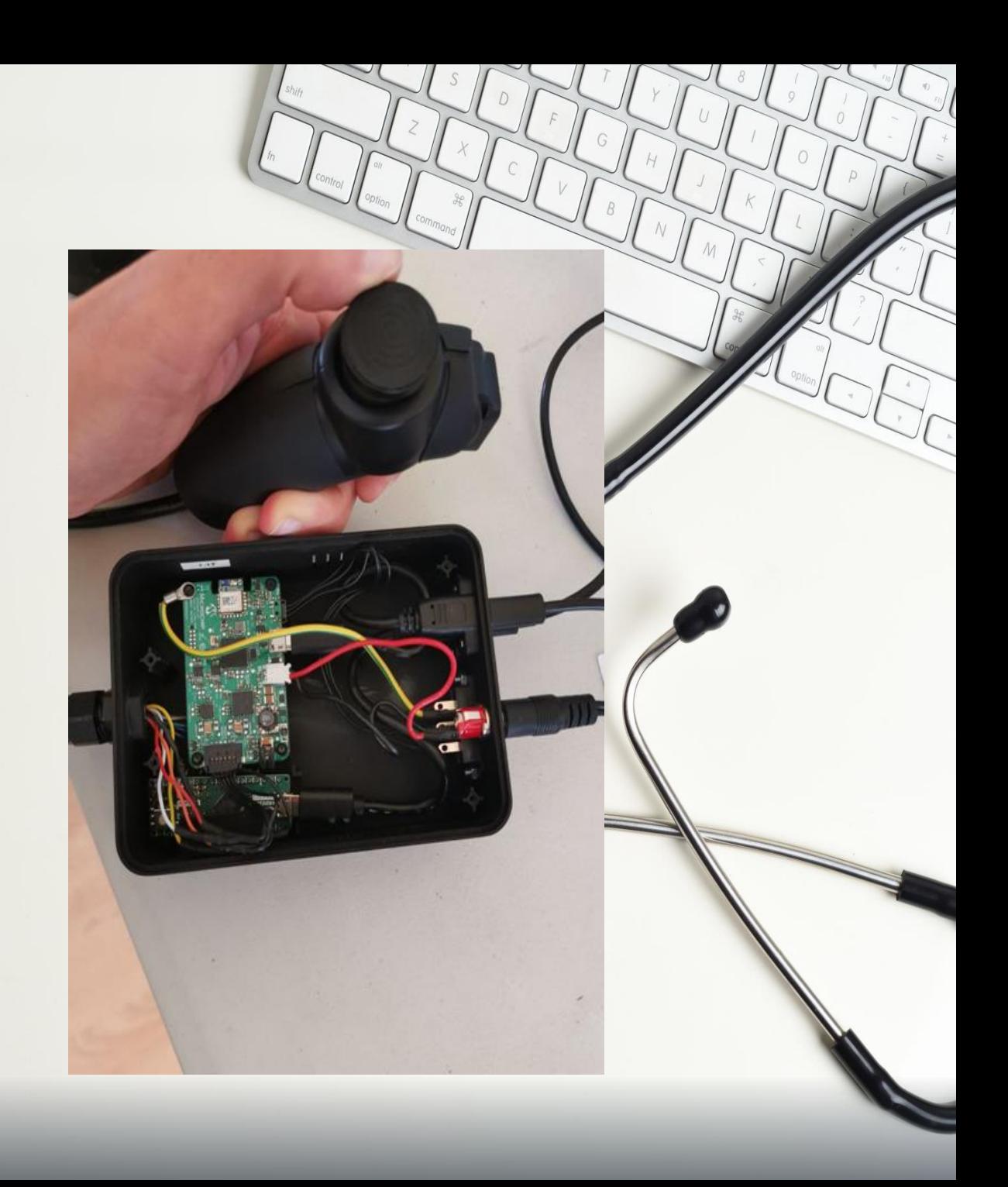

#### Informazioni di contatto

Nome società: Automation-Boards SRL Sede operativa: Via C. Battisti 47/3 Vignola(MO) Email: [info@automation-boards.it](mailto:info@automation-boards.it)

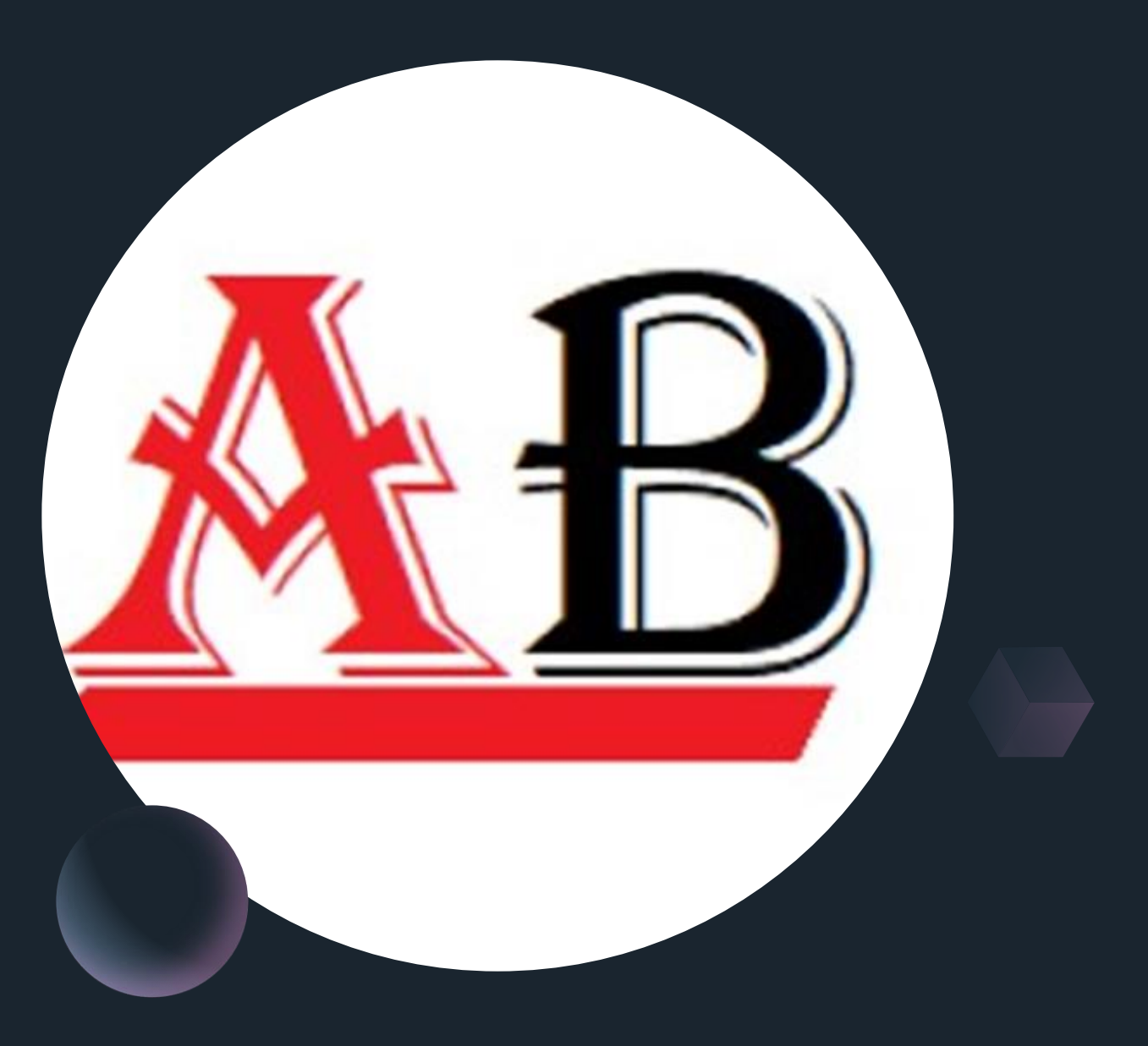

# Grazie del tempo dedicatoci!